, tushu007.com

<<SolidWorks 2009

- <<SolidWorks 2009>>>>
- 13 ISBN 9787811236934
- 10 ISBN 7811236931

出版时间:2010-1

页数:351

PDF

更多资源请访问:http://www.tushu007.com

<<SolidWorks 2009

, tushu007.com

 $\text{SolidWorks 2009} \qquad \qquad \text{SolidWorks 2009} \qquad \qquad \text{SolidWorks}$ 

 $2009$ 

SolidWorks2009 , SolidWorks 2009<br>SolidWorks 2009

SolidWorks 2009 SolidWorks

## <<SolidWorks 2009

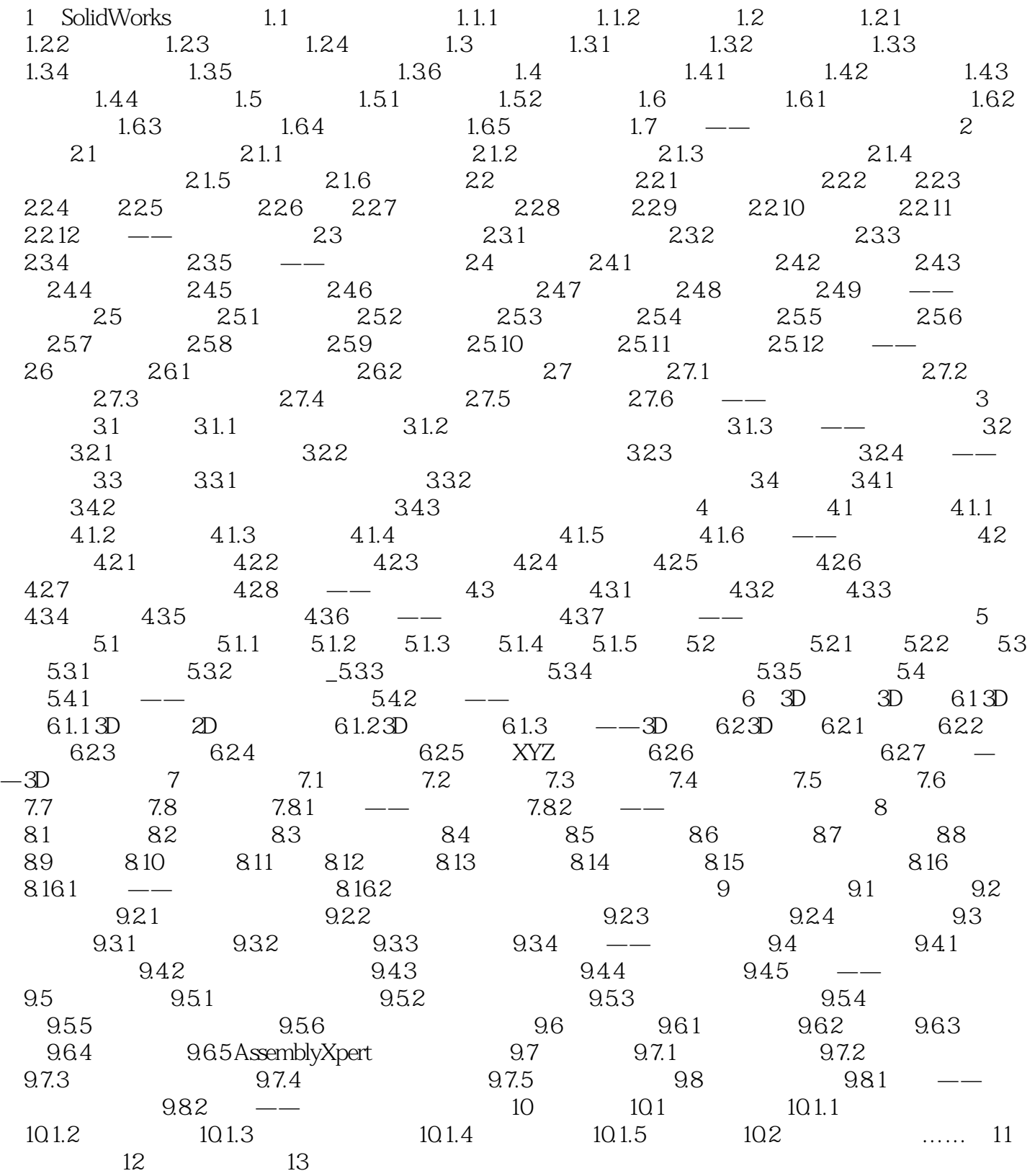

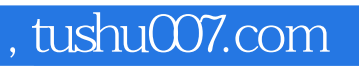

## <<SolidWorks 2009

本站所提供下载的PDF图书仅提供预览和简介,请支持正版图书。

更多资源请访问:http://www.tushu007.com